### A Singleton Puzzle: What is Printed?

**public class Elvis {**

```
 public static final Elvis INSTANCE = new Elvis();
```
 **private final int beltSize;**

 **private static final int CURRENT\_YEAR =**

 **Calendar.getInstance().get(Calendar.YEAR);**

```
 private Elvis() { this.beltSize = CURRENT_YEAR – 1930; }
```
 **public int getBeltSize() { return this.beltSize; }**

```
 public static void main(String[] args) {
   System.out.println("Elvis has a belt size of " +
                        INSTANCE.getBeltSize());
```
from Java Puzzlers by Joshua Bloch and Neal Gafter

**}**

### A Singleton Puzzle: Solution

- **Elvis has a belt size of -1930** is printed
- ▶ to solve the puzzle you need to know how Java initializes classes (JLS 12.4)
- the call to **main()** triggers initialization of the **Elvis** class (because **main()** belongs to the class Elvis)
- the static attributes **INSTANCE** and **CURRENT\_YEAR** are first given default values (**null** and **0**, respectively)
- $\triangleright$  then the attributes are initialized in order of appearance

**1. public static final Elvis INSTANCE = new Elvis();**

```
2. this.beltSize = CURRENT_YEAR – 1930;
                 CURRENT_YEAR == 0
                      at this point
```
- **3. private static final int CURRENT\_YEAR = Calendar.getInstance().get(Calendar.YEAR);**
- the problem occurs because initializing **INSTANCE** requires a valid **CURRENT\_YEAR**
- solution: move **CURRENT\_YEAR** before **INSTANCE**

### Aggregation and Composition

[notes Chapter 4]

## Aggregation and Composition

- the terms aggregation and composition are used to describe a relationship between objects
- both terms describe the *has-a* relationship
	- $\triangleright$  the university has-a collection of departments
	- each department has-a collection of professors

# Aggregation and Composition

### **▶ composition implies ownership**

- $\triangleright$  if the university disappears then all of its departments disappear
- a university is a *composition* of departments
- aggregation does not imply ownership
	- $\triangleright$  if a department disappears then the professors do not disappear
	- a department is an *aggregation* of professors

### Aggregation

### suppose a **Person** has a name and a date of birth

```
public class Person {
```
 **private String name;**

```
 private Date birthDate;
```

```
 public Person(String name, Date birthDate) {
   this.name = name; 
   this.birthDate = birthDate;
 }
```

```
 public Date getBirthDate() {
   return birthDate;
 }
```
### the **Person** example uses aggregation

- $\triangleright$  notice that the constructor does not make a new copy of the name and birth date objects passed to it
- $\triangleright$  the name and birth date objects are shared with the client
- both the client and the **Person** instance are holding references to the same name and birth date

```
// client code somewhere
String s = "Billy Bob";
Date d = new Date(91, 2, 26); // March 26, 1991
Person p = new Person(s, d);
```
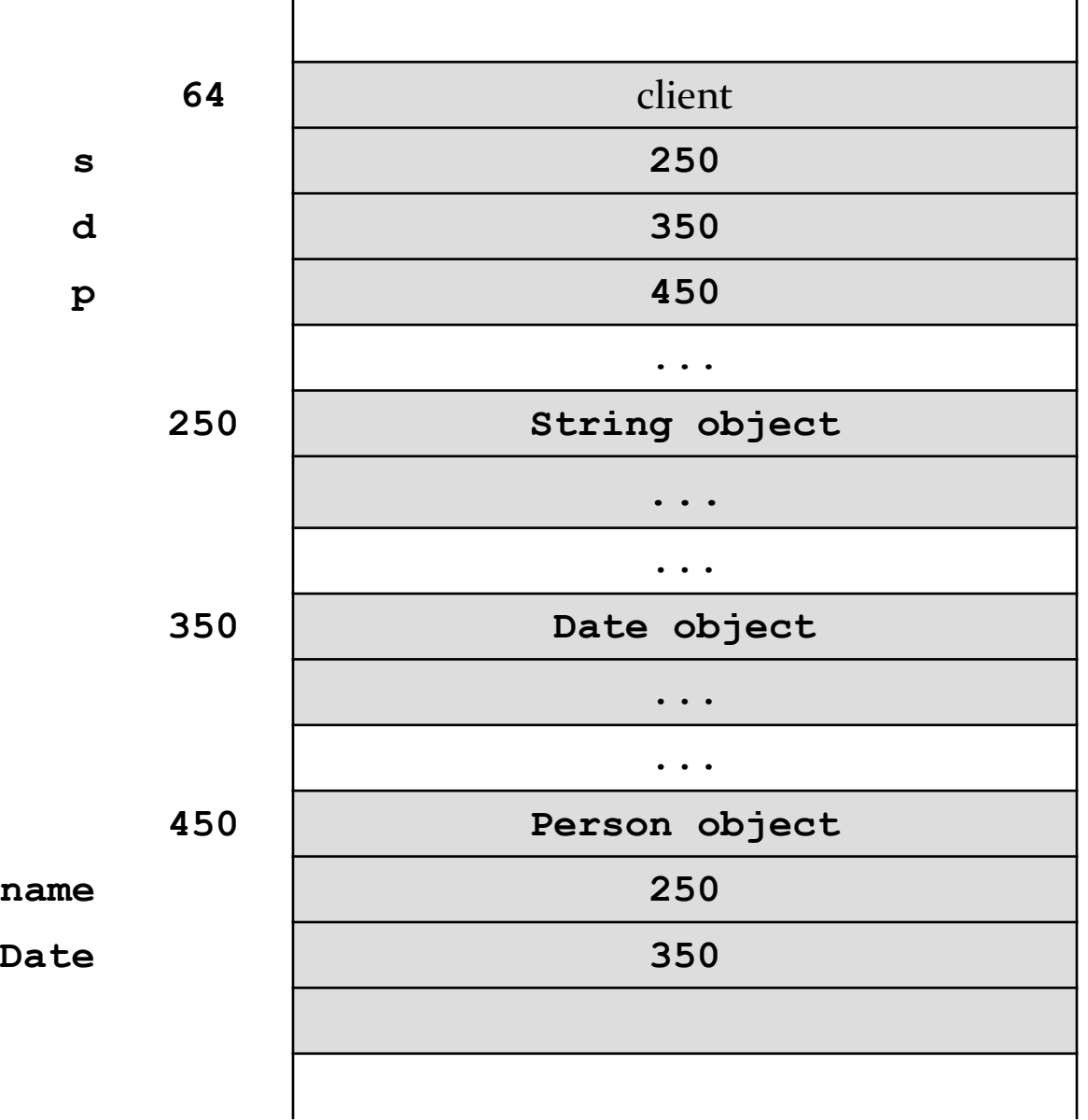

**birthDate 350**

 what happens when the client modifies the **Date** instance?

```
// client code somewhere
String s = "Billy Bob";
Date d = new Date(90, 2, 26); // March 26, 1990
Person p = new Person(s, d);
d.setYear(95); // November 3, 1995
d.setMonth(10);
d.setDate(3);
System.out.println( p.getBirthDate() );
```
prints **Fri Nov 03 00:00:00 EST 1995**

- because the **Date** instance is shared by the client and the **Person** instance:
	- the client can modify the date using **d** and the **Person** instance **p** sees a modified **birthDate**
	- the **Person** instance **p** can modify the date using **birthDate** and the client sees a modified date **d**
- note that even though the **String** instance is shared by the client and the **Person** instance **p**, neither the client nor **p** can modify the **String**
	- immutable objects make great building blocks for other objects
	- ▶ they can be shared freely without worrying about their state

# UML Class Diagram for Aggregation

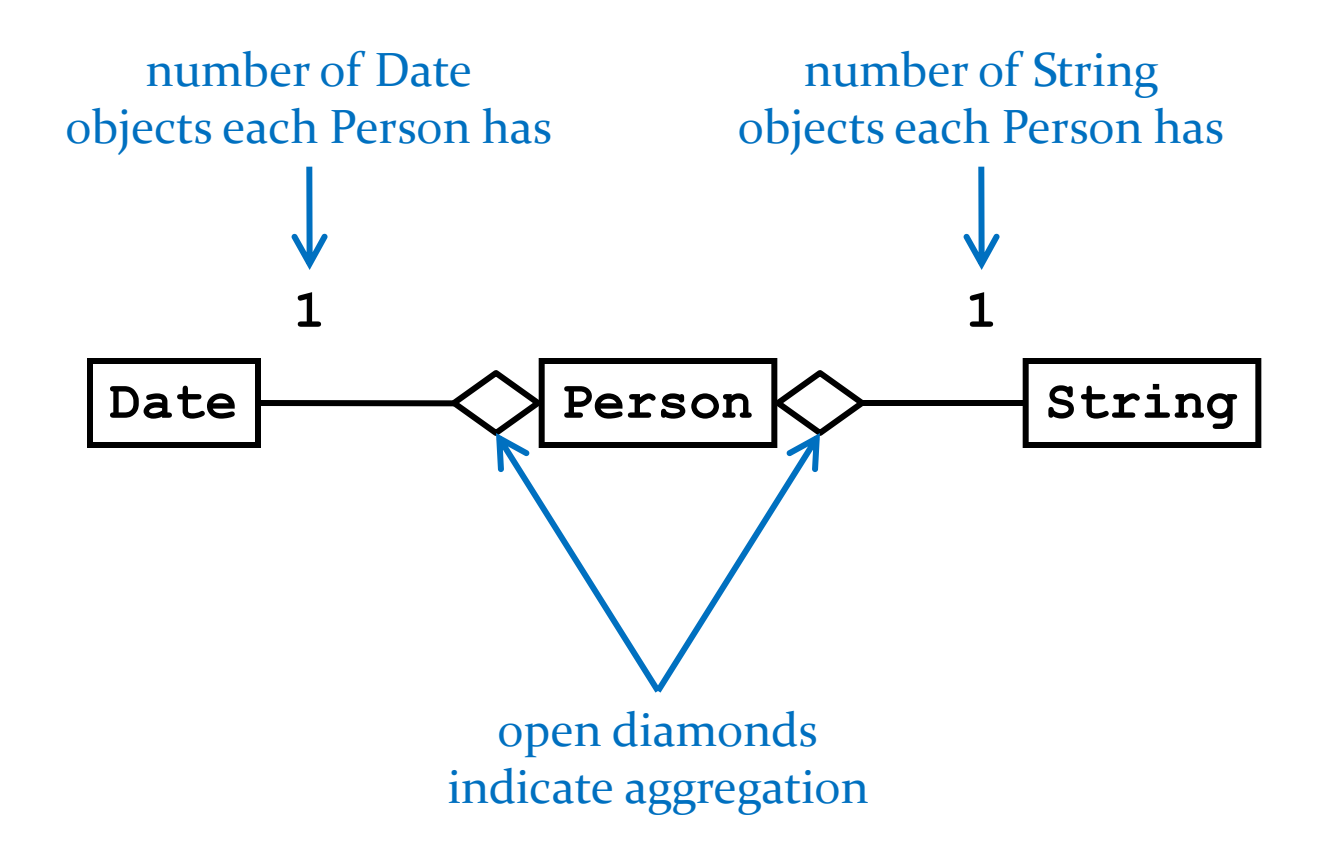

# Another Aggregation Example

- ▶ 3D videogames use models that are a threedimensional representations of geometric data
	- $\triangleright$  the models may be represented by:
		- three-dimensional points (particle systems)
		- simple polygons (triangles, quadrilaterals)
		- smooth, continuous surfaces (splines, parametric surfaces)
		- an algorithm (procedural models)
- $\triangleright$  rendering the objects to the screen usually results in drawing triangles
	- graphics cards have specialized hardware that does this very fast

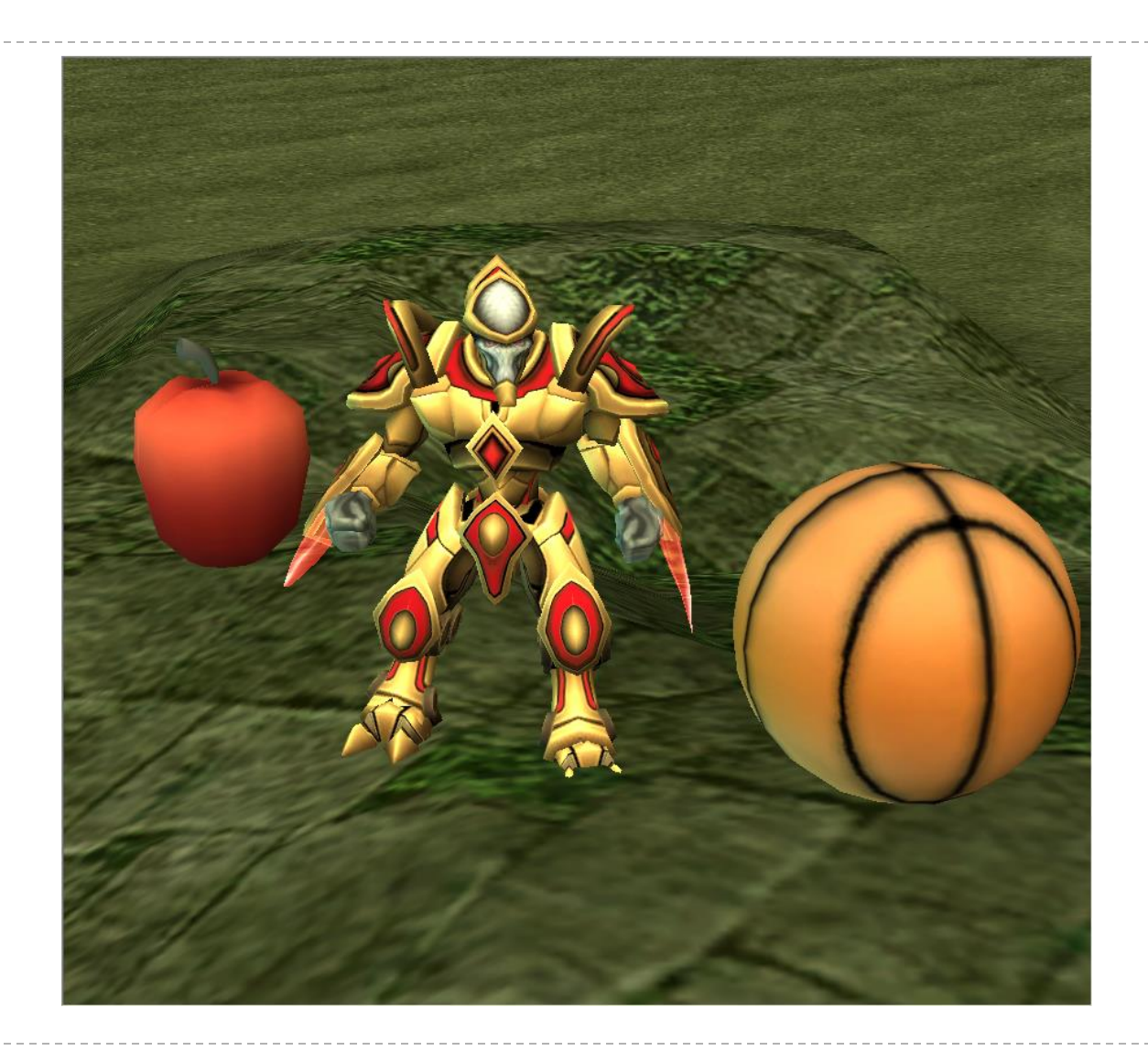

 $\blacktriangleright$ 

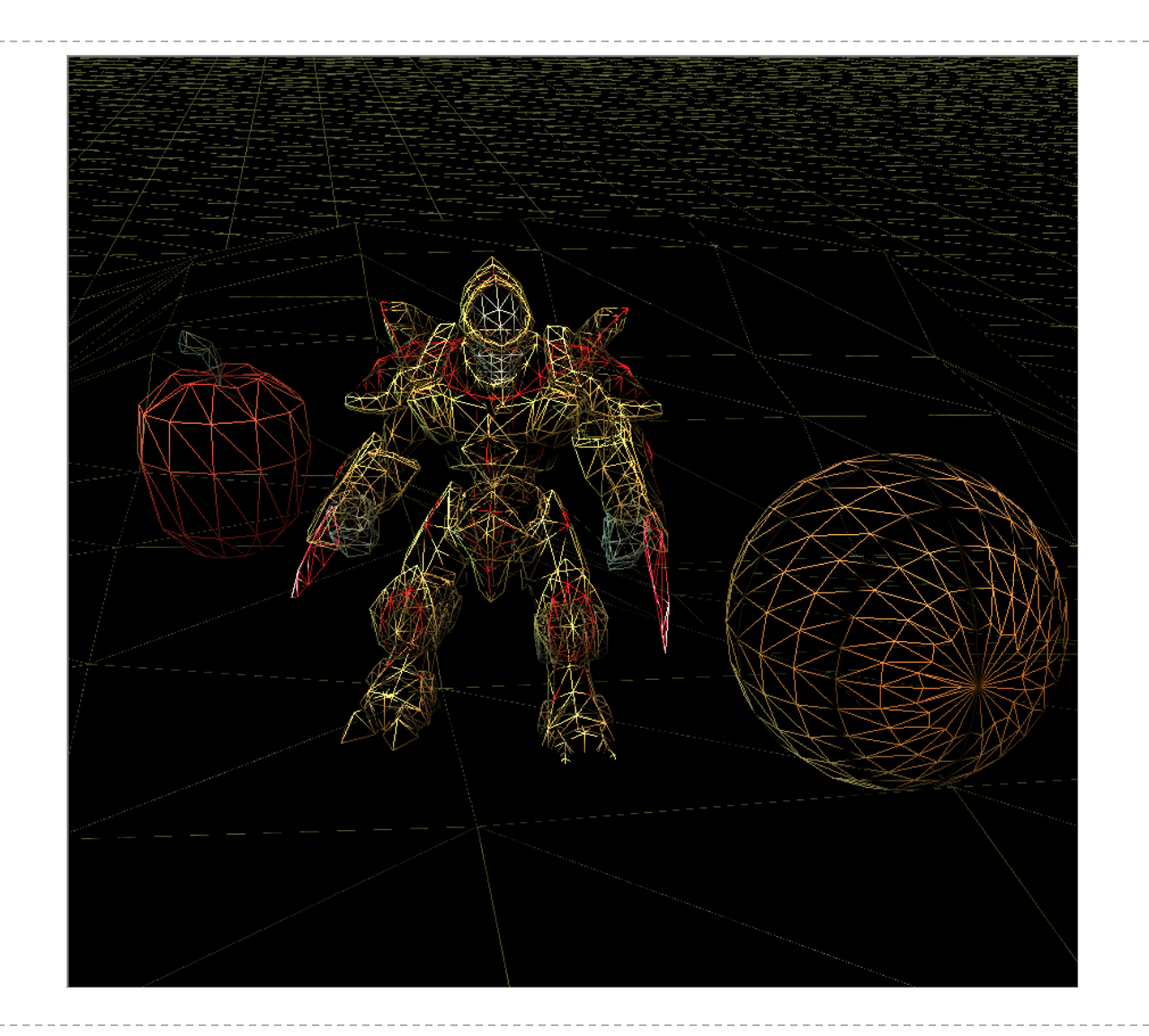

## Aggregation Example

a **Triangle** has 3 three-dimensional **Point**s

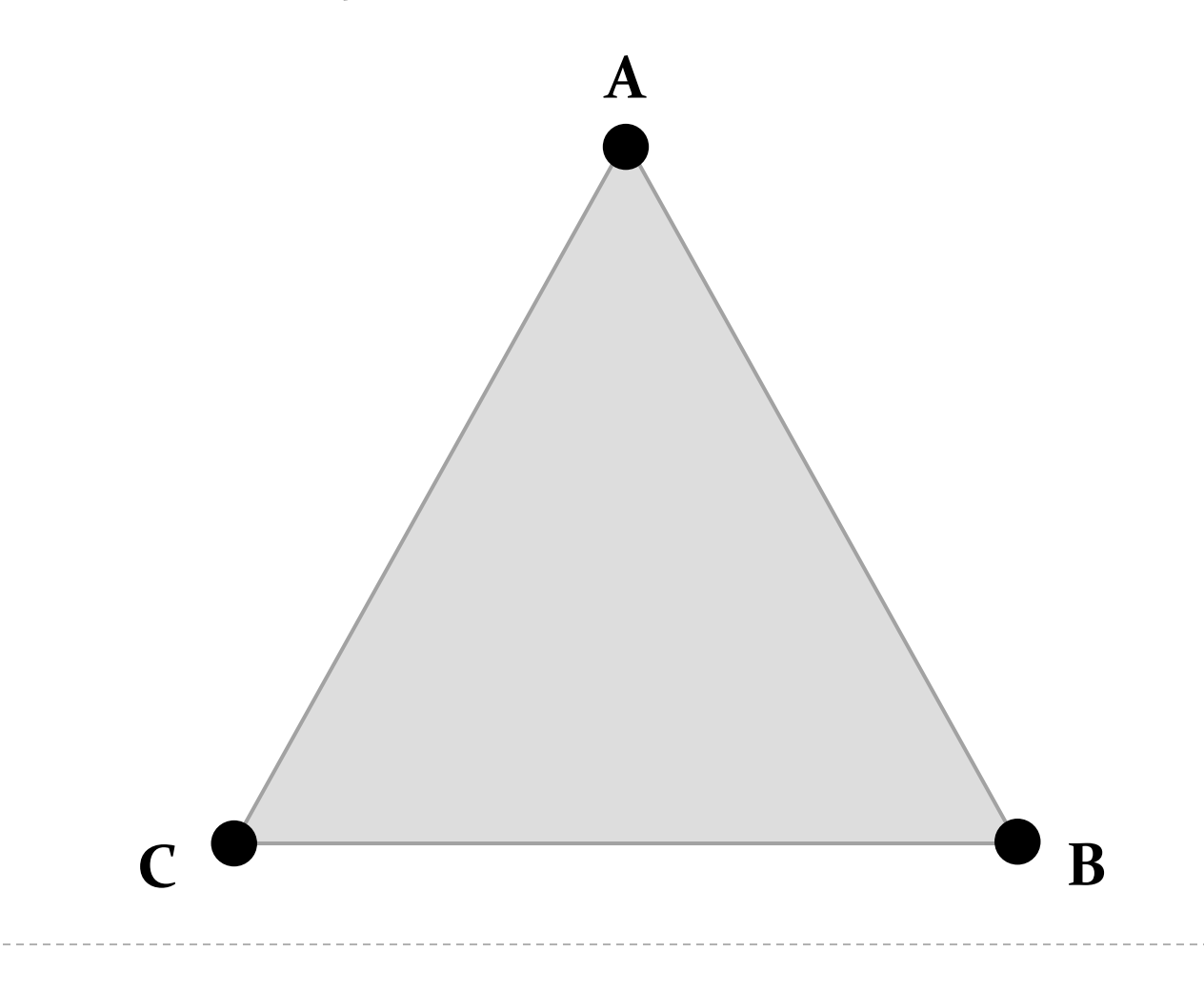

## Aggregation Example

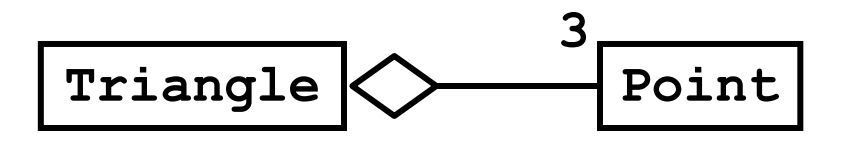

#### **Triangle**

- **+ Triangle(Point, Point, Point)**
- **+ getA() : Point**
- **+ getB() : Point**
- **+ getC() : Point**
- **+ setA(Point) : void**
- **+ setB(Point) : void**
- **+ setC(Point) : void**

#### **Point**

- **+ Point(double, double, double)**
- **+ getX() : double**
- **+ getY() : double**
- **+ getZ() : double**
- **+ setX(double) : void**
- **+ setY(double) : void**
- **+ setZ(double) : void**

### **Triangle**

**// attributes and constructor**

**public class Triangle {**

 **private Point pA;**

 **private Point pB;**

 **private Point pC;**

3 fields to represent the 3 points

 **public Triangle(Point c, Point b, Point c) {**

```
this pA = a;
this.pB = b;this.pC = c;
```
constructor sets the 3 fields to refer to the client provided points

### **Triangle**

 **// accessors**

```
 public Point getA() {
   return this.pA;
 }
```

```
 public Point getB() {
   return this.pB;
 }
 public Point getC() {
   return this.pC;
```
## **Triangle**

 **// mutators**

```
 public void setA(Point p) {
  this.pA = p;
 }
 public void setB(Point p) {
  this.pB = p;
 }
 public void setC(Point p) {
  this.pC = p; }
```
# Triangle Aggregation

- implementing **Triangle** is very easy
- fields (3 **Point** references)
	- $\triangleright$  are references to existing objects provided by the client
- accessors
	- give clients a reference to the aggregated **Point**s
- mutators
	- set attributes to existing **Point**s provided by the client
- we say that the **Triangle** attributes are *aliases*

 **Point a = new Point(-1.0, -1.0, -3.0); Point b = new Point(0.0, 1.0, -3.0); Point c = new Point(2.0, 0.0, -3.0); Triangle tri = new Triangle(a, b, c);**

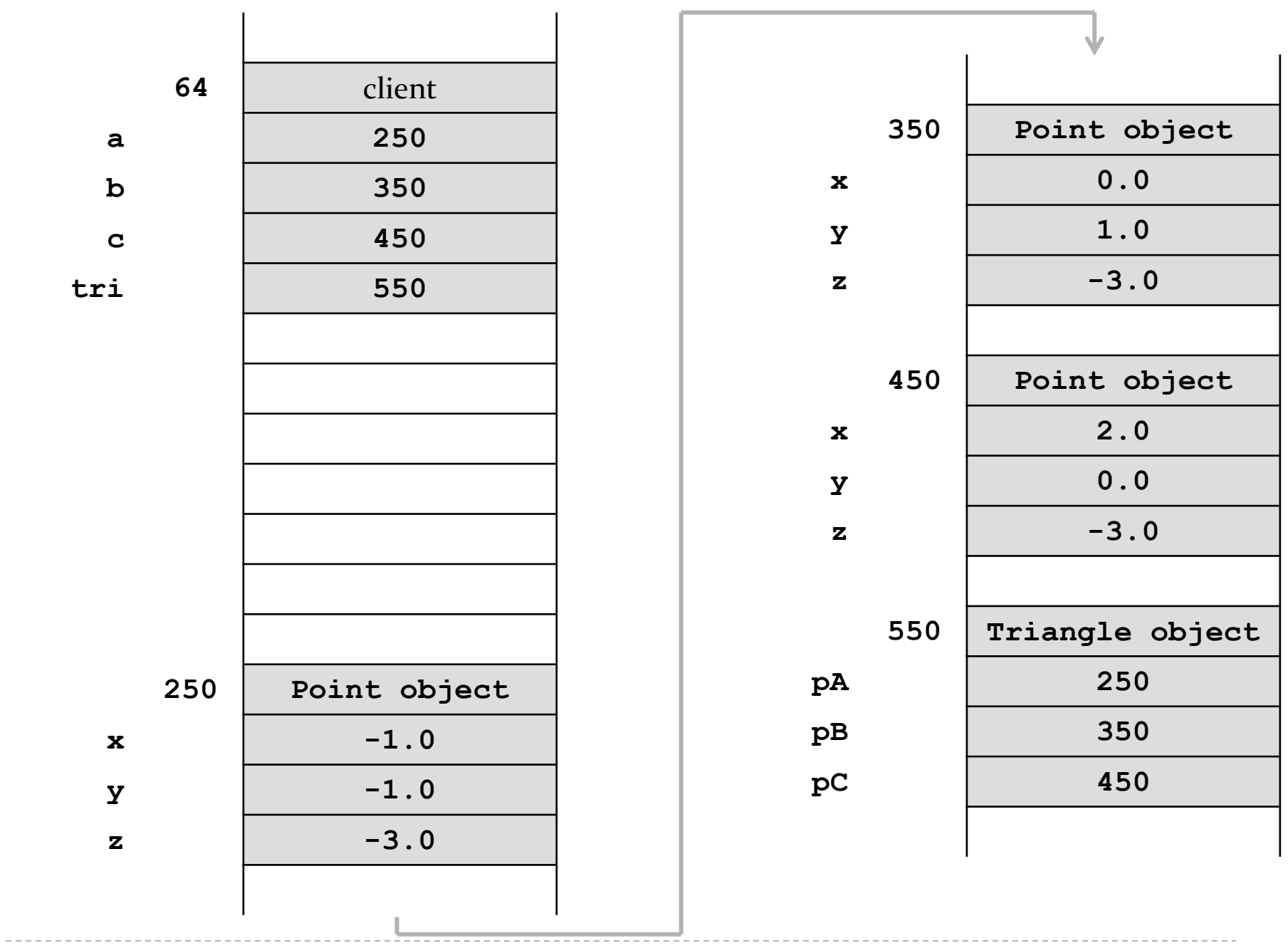

 **Point a = new Point(-1.0, -1.0, -3.0); Point b = new Point(0.0, 1.0, -3.0); Point c = new Point(2.0, 0.0, -3.0); Triangle tri = new Triangle(a, b, c); Point d = tri.getA();**  $booled$   $sameObj = a == d$ ; client asks the triangle for one of the triangle points and checks

if the point is the same object

that was used to create the triangle

25

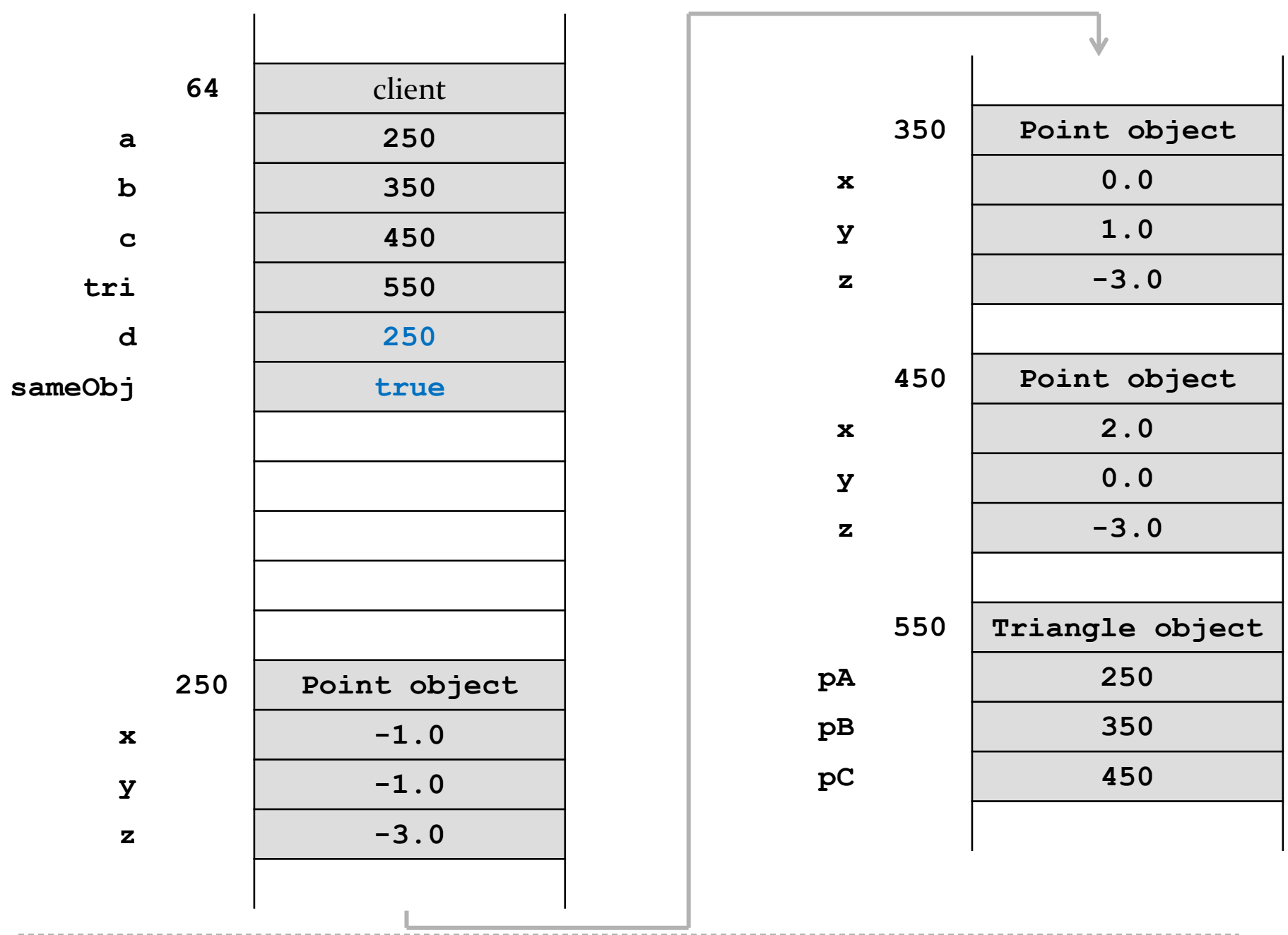

```
 Point a = new Point(-1.0, -1.0, -3.0);
 Point b = new Point(0.0, 1.0, -3.0);
 Point c = new Point(2.0, 0.0, -3.0);
 Triangle tri = new Triangle(a, b, c);
 Point d = tri.getA();
 boolean sameObj = a == d;
 tri.setC(d);
```
client asks the triangle to set one point of the triangle to **d**

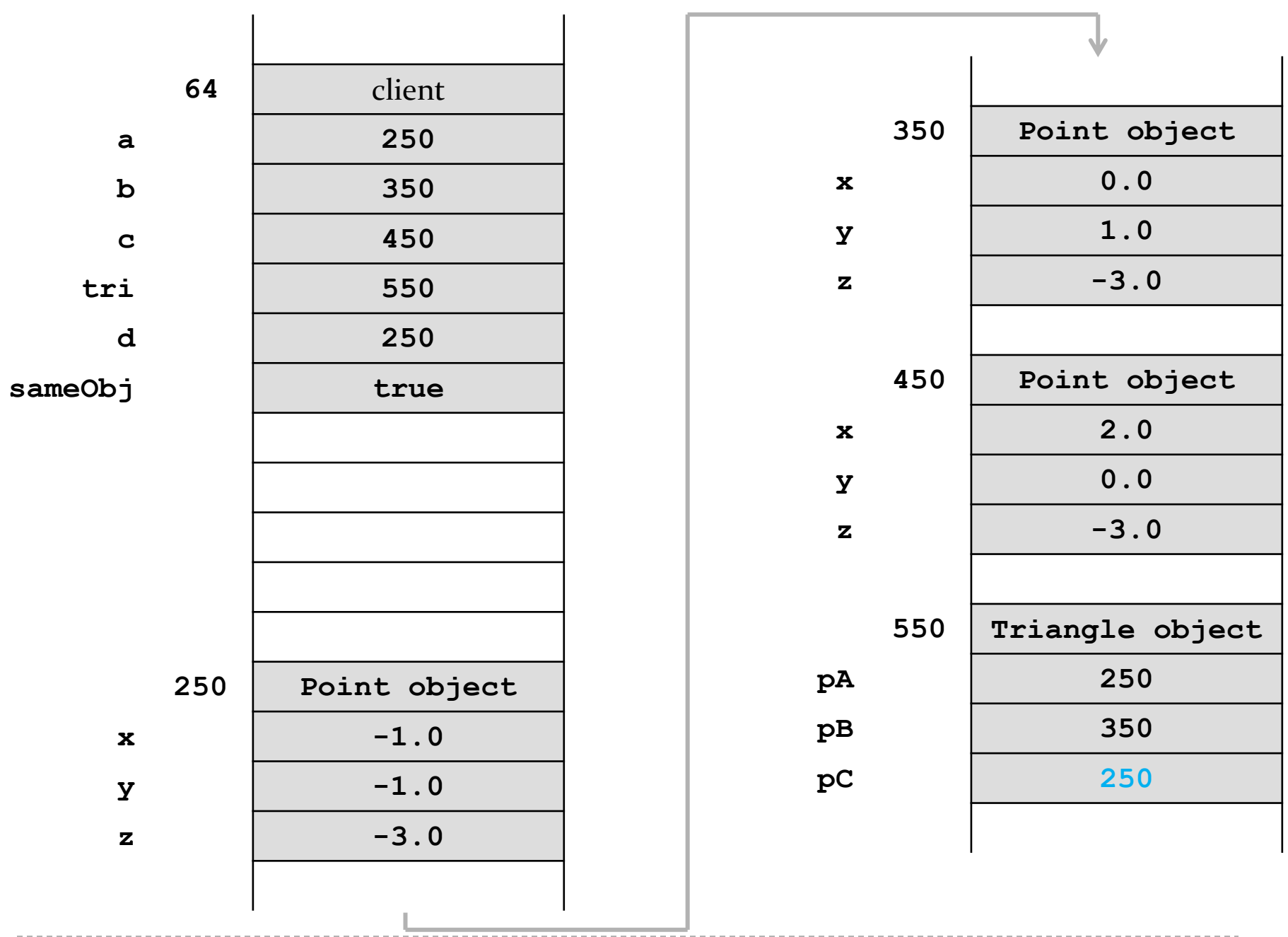

```
 Point a = new Point(-1.0, -1.0, -3.0);
 Point b = new Point(0.0, 1.0, -3.0);
 Point c = new Point(2.0, 0.0, -3.0);
 Triangle tri = new Triangle(a, b, c);
 Point d = tri.getA();
 boolean sameObj = a == d;
 tri.setC(d);
 b.setX(0.5);
 b.setY(6.0);
 b.setZ(2.0);
                                   client changes the coordinates of
                                   one of the points (without asking
                                   the triangle for the point first)
```
29

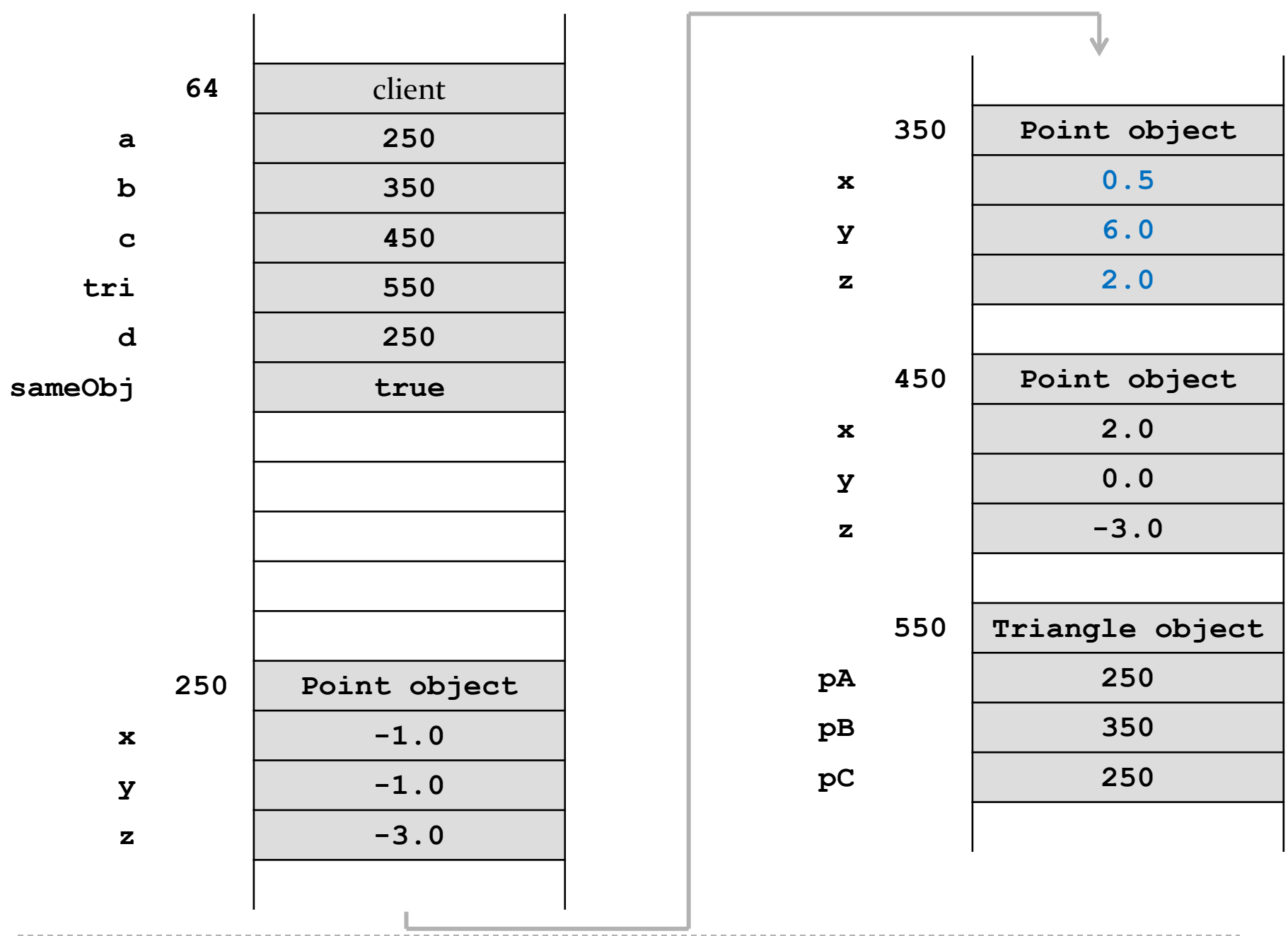

# Triangle Aggregation

- $\triangleright$  if a client gets a reference to one of the triangle's points, then the client can change the position of the point *without asking the triangle*
- ▶ run demo program in class here

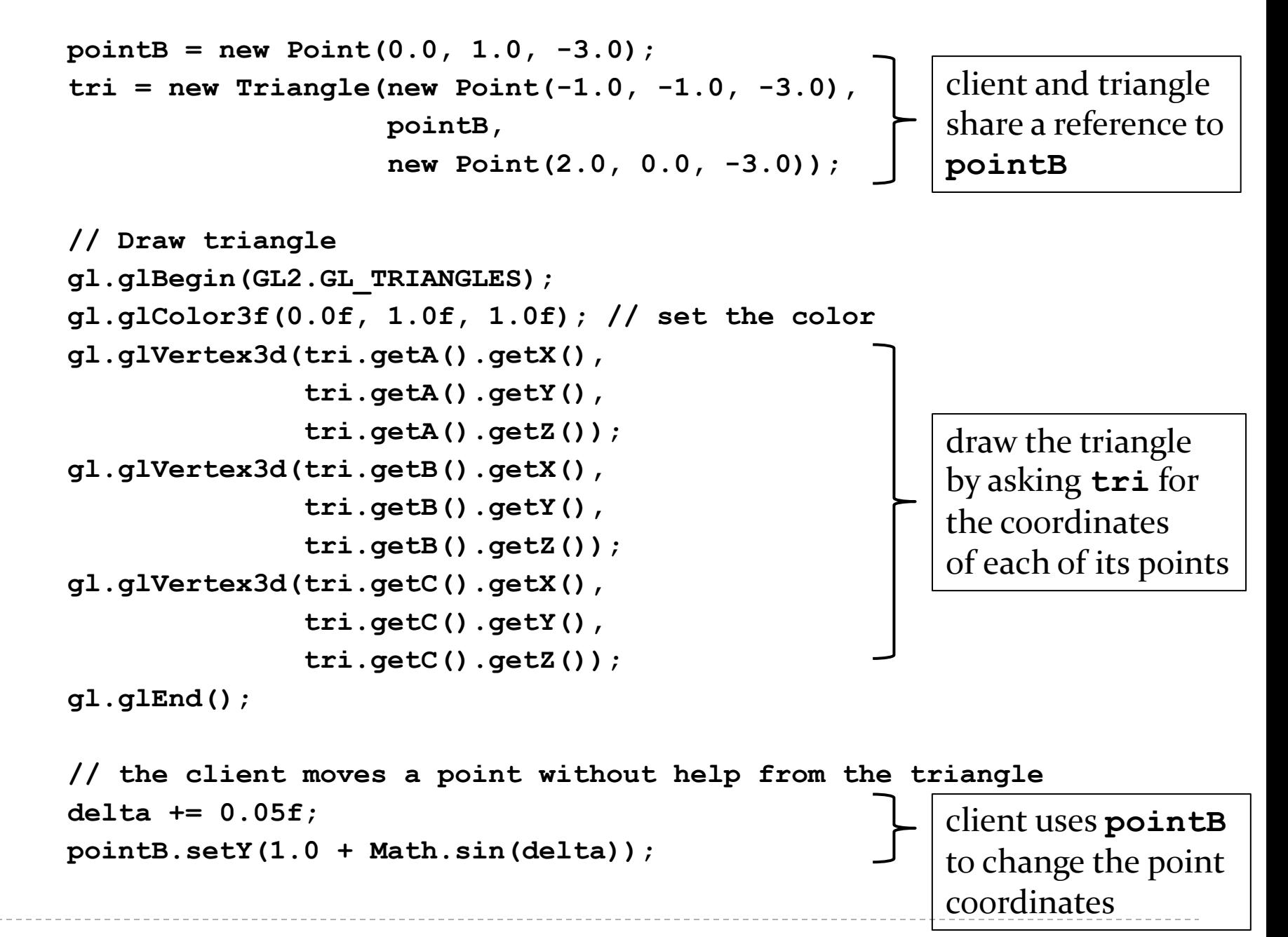